# Microdata availability

#### **Cees Steijn**

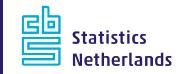

### Microdata availability

- Introduction;
- Overview available datasets;
- Work process to get data to Remote Access/ On Site environment;
- Key variables
- Datasets research project

#### **History of datasets**

From 30 datasets available in 2003 to 3,416 datasets in February 2017.

441 unique filenames273 active filenames

Yearly between 400 to 600 files are placed in the secured environment.

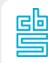

# **Datasets per theme**

| Theme                                                 | Unique fn | Number datasets |
|-------------------------------------------------------|-----------|-----------------|
| •Labour and social security                           | 154       | 1338            |
| • Enterprises                                         | 45        | 506             |
| • Population                                          | 44        | 168             |
| <ul> <li>Construction and dwellings</li> </ul>        | 34        | 182             |
| • Health and welfare                                  | 38        | 268             |
| <ul> <li>Manufacturing industry and energy</li> </ul> | 2         | 18              |
| <ul> <li>Income and expenditure</li> </ul>            | 34        | 270             |
| International trade                                   | 1         | 6               |
| • Agriculture                                         | 3         | 12              |
| <ul> <li>Nature and environment</li> </ul>            | 1         | 8               |
| • Education                                           | 42        | 349             |
| <ul> <li>Government and politics</li> </ul>           | 5         | 27              |
| • Prices                                              | 4         | 31              |
| <ul> <li>Security and justice</li> </ul>              | 21        | 181             |
| • Traffic and transport                               | 5         | 25              |
| • Leisure and culture                                 | 8         | 27              |
| Total                                                 | 441       | 3416            |

4

鬯

# Use by projects

| ( ( a unique filenemes | of which of chock have used | by one or more projecte |
|------------------------|-----------------------------|-------------------------|
| 441 Unique menames     | of which 364 has been used  | by one of more projects |
| TT                     | <u> </u>                    |                         |

| 77 filenames are never used by RA-projects |     |
|--------------------------------------------|-----|
|                                            |     |
|                                            |     |
| Filenames Used by 1 Project                | 49  |
| Filenames Used by 2 -5 Projects            | 0.5 |
| Filehames Osed by 2 -5 Frojects            | 95  |
| Filenames Used by 6 -10 Projects           | 58  |
|                                            |     |
| Filenames Used by 11 - 20 Projects         | 71  |

Filenames Used by 21 - 30 Projects34Filenames Used by 31 - 50 Projects24Filenames Used by more than 50 Projects33

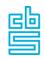

### Work process

- Data available intern Statistics NL
  - Data Service Center (DSC);
  - Administrated in Commence;
  - Transpose micro- and meta-data to standard format
  - Micro- and Metadata available for projects

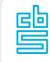

### **From DSC to RA-environment 1**

- Get notification by e-mail dataset is available
- Administrate in Commence
- Starting the documentation process
- Using tools to transpose the microdata and metadata to standard format for RA/OS environment.
  - Microdata to SPSS file by batch
  - Metadata to PDF file

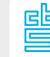

### **From DSC to RA-environment 2**

- Place files in the intern environment and the secured environment .
- Notify the active projects who are granted on this file
- If its an new version, we give the reason of the version usually its from provisional changed into definite.
- If its an new period than it speak for itself.

### **Key variables 1**

- Persons identified by:
  - **RINPERSOONS and RINPERSOON**
  - RINPERSOONS together with the RINPERSOON, identifies a natural person. The code indicates the source (register) from which the personal ID is derived.
- Households identified in some datasets by:
  - RINPERSOONSKERN and RINPERSOONKERN, which is the key/identifier of the household.

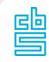

## **Key variables 2**

- Addresses identified by :
  - SOORTOBJECTNUMMER and RINOBJECTNUMMER
- Companies identified by:
  - Business Identification Number (BE\_ID)
  - or Chamber of Commerce file number (KvK)
  - or Tax Identification Number (Finr)

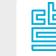

#### datasets research project

- Importing own datasets
- Instructions for file format and upload process
- anonymise datasets and create the link with the relevant CBS microdata
- In 2016 it concerns about 120 data files

# **Examples of English Documentation**

#### **GBAPERSOONTAB**

Personal characteristics of all persons entered in the Municipal Personal Records Database (GBA)

#### HOOGSTEOPLTAB

Highest level of education attained and followed and stream of education of the population in the Netherlands

#### INTEGRAAL HUISHOUDENS INKOMEN

Integrated Household Income

#### BAANKENMERKENBUS

Characteristics of employee jobs

#### ABR

General Business Register

12

### **Favourite datasets**

| Theme                                      | datasetname                   | number of<br>projects |
|--------------------------------------------|-------------------------------|-----------------------|
| • Population                               | GBAPERSOONTAB                 | 339                   |
| Population                                 | GBAHUISHOUDENSBUS             | 187                   |
| • Education                                | HOOGSTEOPLTAB                 | 159                   |
| Population                                 | GBAADRESBUS                   | 152                   |
| <ul> <li>Income and expenditure</li> </ul> | INTEGRAAL HUISHOUDENS INKOMEN | 151                   |
| •Labour and social security                | BAANKENMERKENBUS              | 150                   |
| •Labour and social security                | EBB                           | 144                   |
| <ul> <li>Population</li> </ul>             | GBAADRESOBJECTBUS             | 129                   |
| <ul> <li>Income and expenditure</li> </ul> | SECMBUS                       | 118                   |
| •Labour and social security                | BAANSOMMENTAB                 | 115                   |
| • Enterprises                              | ABR                           | 112                   |
| • Health and welfare                       | DO                            | 99                    |

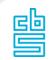

#### **Internet address**

 <u>https://www.cbs.nl/en-gb/our-services/customised-</u> services-microdata/microdata-conducting-your-ownresearch</u>